## **Ruszyła CS Superliga**

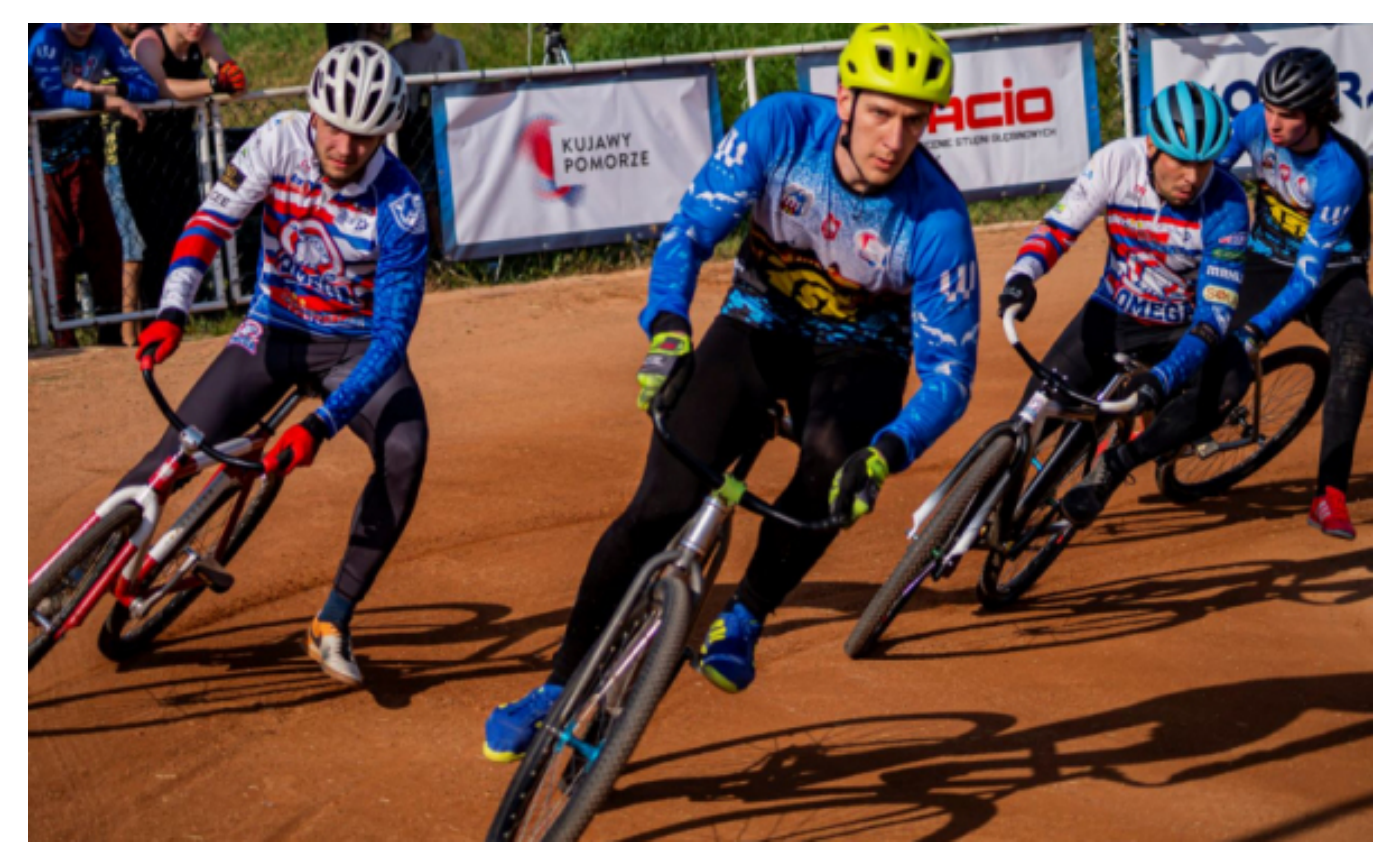

## $[1]$

## **14 kwietnia 2024 r. na rodzimym torze przy ul. Bielańskiej 66 zmierzą się z PKS Victorią TSŻ Toruń, mistrzowie Polski w speedrowerze, rozpoczęli zmagania w CS Superlidze. Już Poczesna.**

Podopieczni trenera Pawła Cegielskiego walczą w tym sezonie o trzecie Drużynowe Mistrzostwo Polski z rzędu. Najlepsza ekipa w kraju przeszła małe przemeblowanie. Wiek juniora skończyli doświadczeni i skuteczni zawodnicy Kosma Syrkowski i Filip Kowalski, których zastąpił brylujący na torach CS 1. Ligi Adrian Olkowski.

Doparowymi Adriana są speedrowerzyści nie mający za sobą ligowych szlifów. Formację seniorską stanowią nadal liderzy Arkadiusz Szymański, Dawid Bas i Remigiusz Burchardt. Wsparci wspomnianym Kosmą Syrkowskim, Szymonem Rządem i Bartoszem Fryckowskim.

Żółto-niebiesko-biali przegrali na inaugurację rozgrywek z jednym z pretendentów do złota Aseko Orłem Gniezno w stosunku 69:87. Teraz przed torunianami okazja na rehabilitację, bowiem w najbliższą niedzielę (14 kwietnia) o 16:00 na torze przy Bielańskiej 66 podejmą PKS Victorię Poczesna. Ekipa spod Częstochowy jest beniaminkiem rozgrywek, jednak w 1. kolejce pokonała brązowych medalistów sprzed roku Autojazda Mustang Żołędowo 18 punktami.

Tego samego dnia, lecz o 12:00 swój pierwszy domowy mecz objedzie mistrz z 2023 r. CS 1. Ligi Drwęca Kaszczorek. Rywalem "Wodników" będzie TPD Kalety. Na inaugurację sezonu turkusowo-bordowi przegrali na wyjeździe z Szarżą Wrocław 88:65. Co ważne, w niedzielę (7 kwietnia) wystartowały rozgrywki w CS Superlidze Żaków. Wygraną na otwarcie odniósł TSŻ Biofarm Toruń, w którym prym wiódł Paweł Zawadzki (17+1).

*Tekst i zdjęcie: TSŻ Toruń*

## **Odnośniki:**

[1] https://torun.pl/sites/default/files/small-dsc05751-scaled.jpg